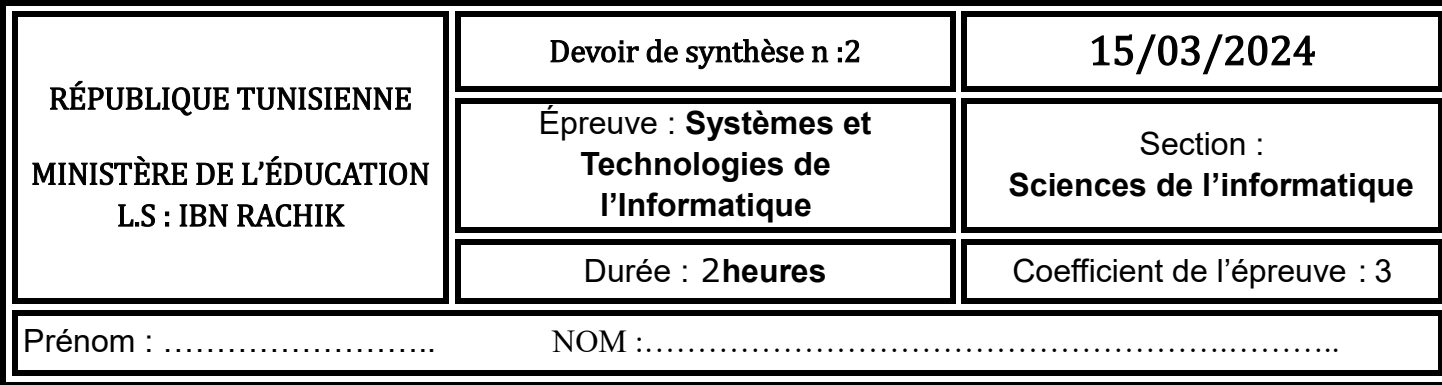

## **Partie A HTML (0.25 pt \*16 = 4 pts)**

Pour chacune des questions ci-dessous, mettre une croix (**X**) dans la case correspondante à la réponse correcte.

*Important* : *Pour chaque question, toute réponse comportant plus d'une croix est considérée erronée* **1-** En HTML5, quels sont les éléments nécessaires à la création d'une liste à puces ?

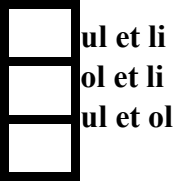

**2-** En HTML5, quelle est la balise à utiliser pour regrouper des éléments liés dans un formulaire

?

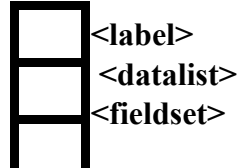

**3-** En HTML5, quel est l'attribut à ajouter à un élément checkbox pour qu'il soit coché par défaut ?

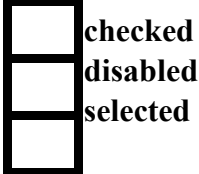

**4-** En HTML5, quelle et la méthode qui permet d'envoyer au serveur les données d'un Formulaire sans les afficher dans la barre d'adresse d'un navigateur ?

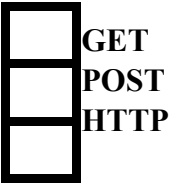

**5-** En HTML5, comment faire l'appel du fichier **'contrôle.js'** situé dans le dossier comportant le document HTML appelant ?

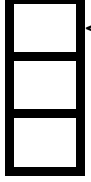

**<script link="controles.js"></script> <script src="controles.js"></script> <script href="controles.js"></script>** 

Page **1** sur **10**

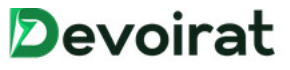

# Cocher les structures itératives :

# Selon [ Pour  $\boxdot$  Répéter  $\boxdot$

En HTML5, quel est l'élément qui permet à un utilisateur de sélectionner plusieurs réponses ?

**<input type="radio"/> <input type="checkbox"/> <input type="text"/>** 

**7-**soit une page HTML contenant l'élément suivant : **<form …………………………="verif()">** 

Par quel événement faut-il remplacer les pointillés afin d'exécuter la fonction verif()

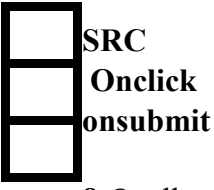

**8-**Quelle est la règle CSS à utiliser pour appliquer la couleur rouge aux textes des deux paragraphes d'identifiants respectifs **p1** et **p2** ?

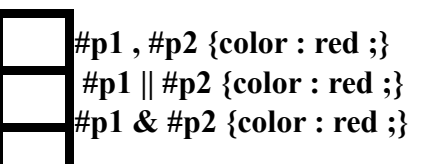

**9-**Soit la règle CSS suivante : **p.eleve { color : blue ; }**  A quel(s) paragraphe(s) d'un document HTML5 cette règle est appliquée ?

**au paragraphe défini par : <p id = "eleve"> ... </p>** aux paragraphes définis par :  $\langle p \rangle$  name = "eleve"> ...  $\langle p \rangle$ **aux paragraphes définis par : <p class = "eleve"> ... </p>** 

**10-**Par quelle expression doit-on remplacer les pointillés de la balise ci-dessous pour référencer le fichier mesStyles.css dans une page HTML5 ?

 $\leq$ ............. = "mesStyles.css" rel = "stylesheet" type = "text/css">

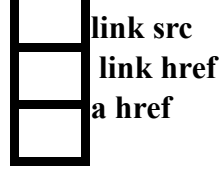

**11-**Soit la déclaration HTML5 suivante :

 $\leq p \text{ class} = \text{"} \text{block"} > \text{mon paragraphe} \leq p \leq p$ 

Quelle est la règle CSS à utiliser pour aligner au centre le texte « mon paragraphe » ?

Page **2** sur **10**

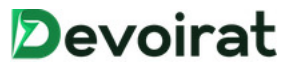

**bloc { text-align : center; } #bloc { text-align : center;} .bloc { text-align : center; }** 

**12-**En JavaScript, quelle est l'instruction qui permet d'afficher le message « **Bonjour** » ?

**echo("Bonjour"); print("Bonjour"); alert("Bonjour");** 

**13-** En JavaScript, quelle est l'instruction qui permet d'exprimer un traitement répétitif 5 fois ?

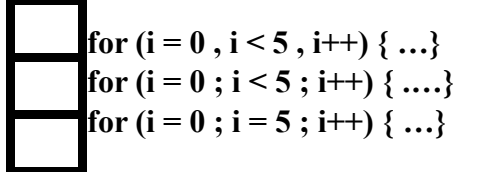

**14-**Pour accéder à un élément HTML, JavaScript peut utiliser la méthode.

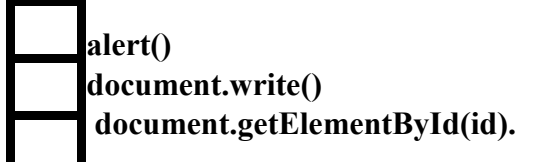

**15-** En JavaScript, la méthode charAt(i).

**Renvoie la longueur d'une chaîne de caractères. Renvoie le caractère i d'une chaîne de caractères. Renvoie la première position d'une sous chaîne ch1 dans une chaîne ch.** 

**16-** En JavaScript, pour Convertir la chaine x en minuscule en peut utiliser l'expression.

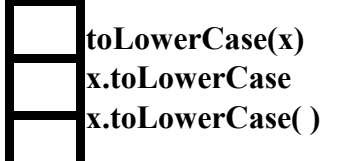

# **Partie B CSS +javascript)(3+2=5 pts) )**

Ci-après, on présente deux éléments relatifs à un site web permettant la gestion des clients.

• *1 er élément* : un aperçu d'une page nommée **ajoutClient.html**, contenant un formulaire pour l'ajout d'un client à la base de données. Sachant que :

- la largeur des zones de saisie des champs **Identifiant** et **Téléphone** est égale à **120 px**,
- $\checkmark$  la largeur des zones de saisie des champs **Nom-client** et **E-mail** est égale à 250 px,  $\Box$

le style de bordure de toutes les zones de saisie est **solid**.

• *2 ème élément* : un contenu d'une feuille de style CSS, nommée **Styles.css**, liée à la page **ajoutClient.html** (les deux fichiers sont situés dans un même dossier).

Page **3** sur **10**

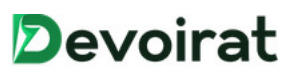

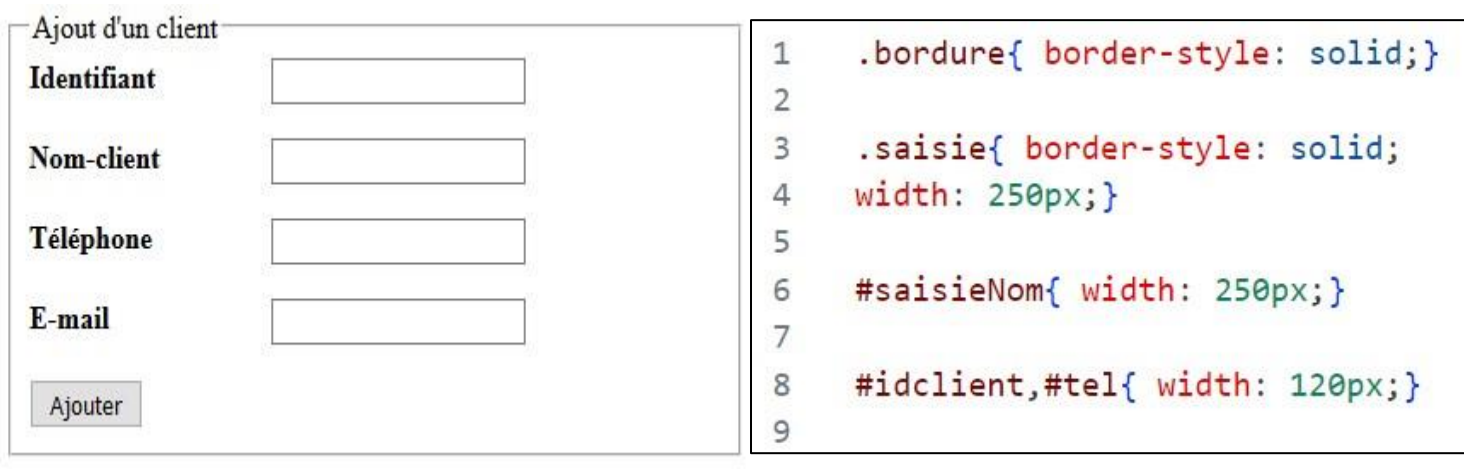

*1er élément 2ème élément*

*Aperçu de la page « Ajoutclient.Html »**Contenu de la feuille « style.css* 

**A.** Pour chacune des situations suivantes répondre par **V** si la déclaration HTML5 proposée répond à la situation donnée, ou **F** dans le cas contraire. **(0.75 pt \*4=3pts)**

#### *Important* : *Toute case vide ou comportant une réponse autre que V ou F est considérée erronée.*

**1)** Mettre en forme la zone de saisie relative au champ **Identifiant** conformément à l'aperçu.

 $\epsilon$ input type = "text" id = "idclient" name = "idclient" class = "bordure"/>  $\le$ input type = "text" id = "idclient" name = "idclient" class = "saisie"/>  $\le$ input type = "text" id = "idclient" name = "idclient"/>

**2)** Mettre en forme la zone de saisie relative au champ **Nom-Client** conformément à l'aperçu.

 $\leq$ input type = "text" id = "nomCl" name = "nomClient" class = "bordure"/>  $\le$ input type = "text" id = "saisieNom" name = "nomClient" class = "bordure"/>  $\le$ input type = "text" id = "nomCl" name = "nomClient" class = "saisie"/>

**3)** Mettre en forme la zone de saisie relative au champ **Téléphone** conformément à l'aperçu.

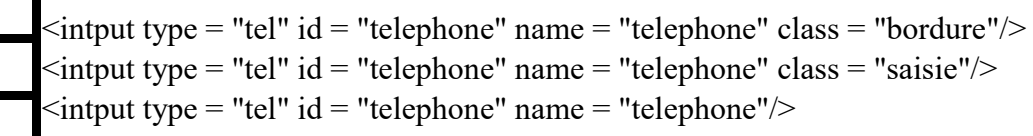

Page **4** sur **10**

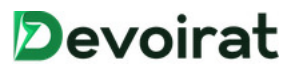

**4)** Attacher à la page **ajoutClient.html** le fichier **controles.js**, se trouvant dans le même dossier.

 $\le$ script src = "controles.js"> $\le$ /script>  $\leq$ script link = "controles.js" $\geq$  $\leq$ script $>$ <script ref = "controles.js"></script>

**B.** On s'intéresse au formulaire de la page **ajoutClient.html**. **(2 pt )**

Ci-après, on présente un script incomplet d'une fonction intitulée **verifIdentifiant** permettant de vérifier que la valeur saisie, via le formulaire, de l'identifiant d'un client est une chaîne alphanumérique.

**N.B.** : On suppose que la valeur saisie de l'identifiant d'un client est non vide.

function verifIdentifiant()  $\{$ x = document.getElementById("idclient").value // Tache\_1 : Convertir x en minuscule  $X =$ // Tache 2 : Recuper la longueur de x  $for(i=0; i\langle \dots, \dots, \dots, i++\rangle)$ // Tache 3 : Récupérer le ième caractère de x  $C = 1$ alert('vérifier Identifiant') return false ł

Pour chaque ligne, contenant des pointillés, du script de la fonction **verifIdentifiant**, Compléter le tableau suivant, en écrivant l'expression correcte correspondante à chaque « **Tâche** » indiquée dans la fonction **verifIdentifiant**.

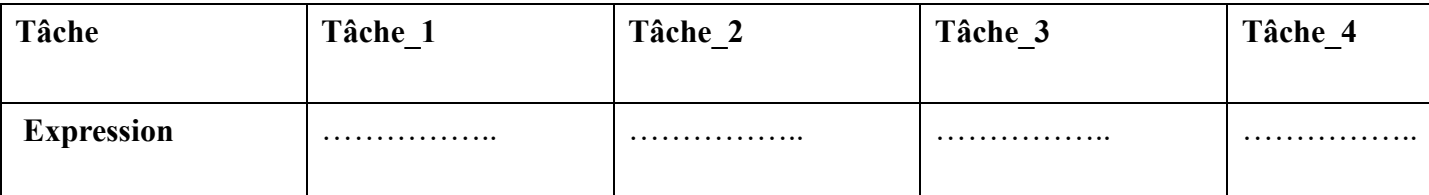

Page **5** sur **10**

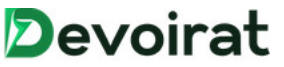

**Partie C PHP (3 pts)**

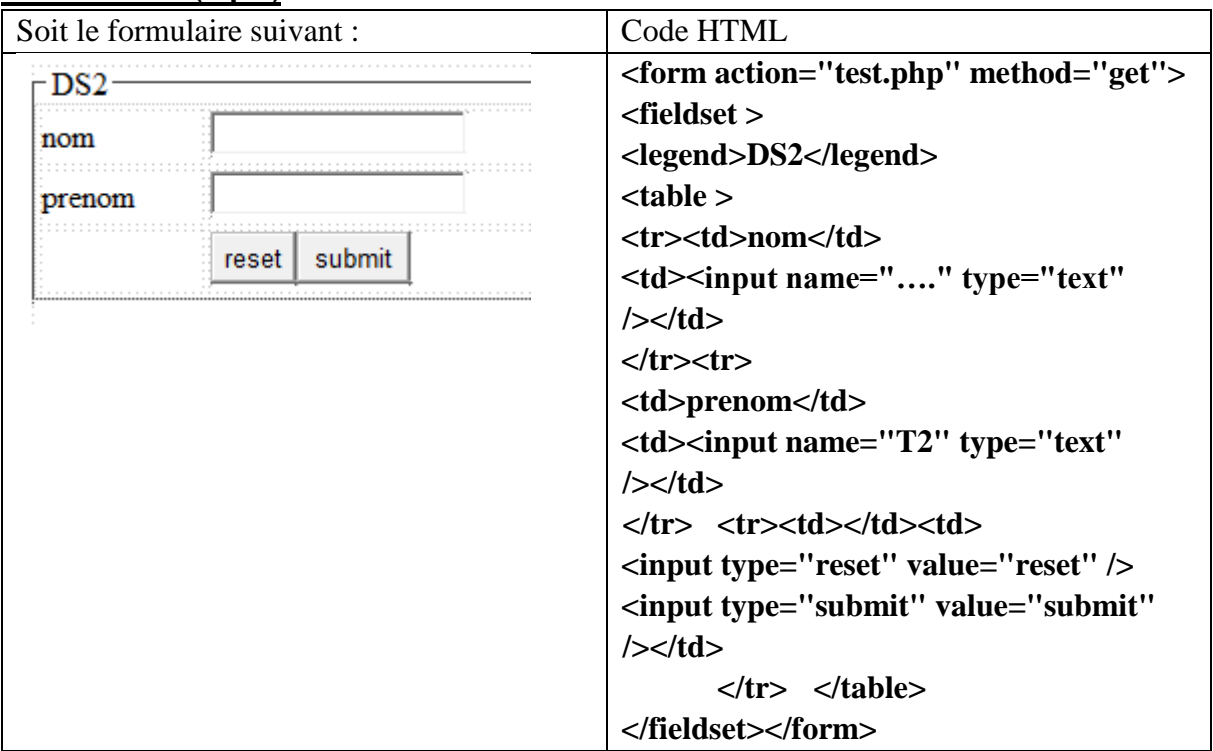

On vous propose un script php **test**.php permettant de récupérer les donner du formulaire ci-dessus, puis se connecter a la base **gestion**\_**eleve** pour vérifier l'existence d'un élève dans la table registre enfin l'insérer. *Sachant que la représentation textuelle de la table registre est*

*Registre(num,nom,prenom)* 

Voici le code SQL de la table registre

**Create table registre( Num int(2) auto\_increment primary key, Nom varchar(10), Prenom varchar(20) not null) ;**

Pour cet effet on vous propose la fonction suivante **test**() :

```
\langle?php
mysql_connect("localhost","root,"");
mysql_select_db("..................................."); //tache1 nom de la base
$a=.................["T1"]; //tache2 récupération de donnée
$b=.................["T2"];
$r=mysql_query("select * from registre where nom='$a' and prenom='$b')
if (mysql_num_rows(\text{Sr}) == 1)
  echo("élève deja existant",.........) //tache6 afficher le numero de l'eleve
else{
$r=mysql_query("insert into registre values(.......,'$a','$b')") //tache3 valeur du champs num
if(................................................!=0) //tache4 tester le résultat d'une requête d'insertion
echo("bienvenue dans notre classe");
}
?>
```
Pour chaque ligne, contenant des pointillés du script de la fonction **test**, on donne trois

propositions d'expressions dont une seule est correcte pour réaliser la « **Tâche** » indiquée.

Page **6** sur **10**

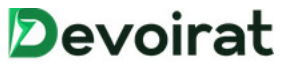

**Question :** Compléter le tableau suivant, en écrivant le numéro de l'expression correcte

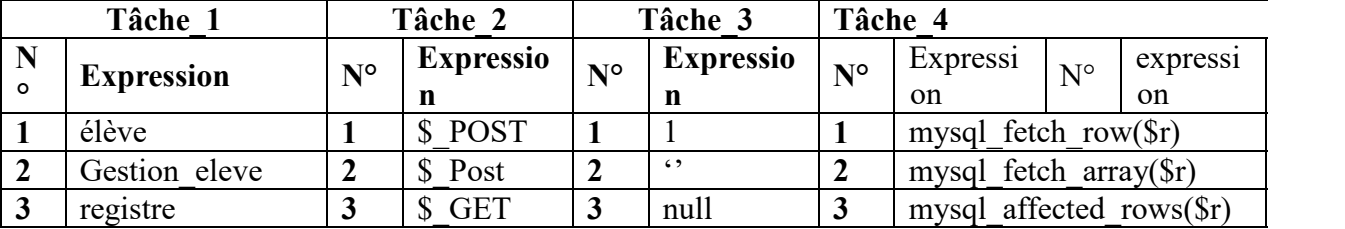

correspondante à chaque « **Tâche** » indiquée dans la fonction **test**.

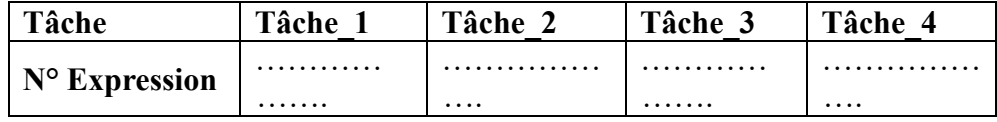

**Tache6 : écrire le code php permettant d'afficher le numéro de l'élève :**

……………………………………………………………………………….

……………………………………………………………………………… ………………………………………………………………………………

#### **Partie D SQL(11.25 pts)**

### **Exercice n°1 (6 pts)**

Soit la base de données BANQUE contenant les tables suivantes :

- **AGENCE** (Num\_Agence, Nom, Ville, Actif)
- **CLIENT** (Num\_Client, Nom, Prenom, Ville)
- **COMPTE** (Num\_Compte, Num\_Agence#, Num\_Client#, Solde)
- **EMPRUNT** (Num\_Emprunt, Num\_Agence#, Num\_Client#, Montant)
	- 1. Sans utiliser **DISTINCT**, donnez une requête équivalente en SQL :

**SELECT DISTINCT Num\_Client FROM COMPTE WHERE solde< 1000 OR solde>100000;**

………………………………………………………………………………. ……………………………………………………………………………… ………………………………………………………………………………. ……………………………………………………………………………… ………………………………………………………………………………. ………………………………………………………………………………

2. Les clients(**Num**\_**Client**) n'ayant pas de compte dans la même agence que **Liliane Touati**.

**………………………………………………………………………………………………………… ………………………………………………………………………………………………………… ………………………………………………………………………………………………………… ………………………………………………………………………………………………………… ………………………………………………………………………………………………………… ………………………………………………………………………………………………………… ………………………………………………………………………………………………………..**

3. Les agences (**Num**\_**Agence**) ayant un **actif** plus élevé que toutes les agences de **BebBhar**.

Page **7** sur **10**

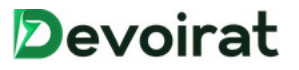

……………………………………………………………………………………………………. ……………………………………………………………………………………………………… ……………………………………………………………………………………………………… ……………………………………………………………………………………………………… ……………………………………………………………………………………………………….. 4. Le **solde moyen** des comptes clients, pour chaque agence dont le solde moyen est supérieur à 10000. (Tableau résultat : **Num**\_**Agence**, **Solde**\_**Moyen**). …………………………………………………………………………………………………….. ………………………………………………………………………………………………………. ……………………………………………………………………………………………………….. ………………………………………………………………………………………………………… ………………………………………………………………………………………………………. ……………………………………………………………………………………………………….. 5. Le **nombre** de clients de l'agence de nom "**Biz**\_**Ag**" dont la **ville** n'est pas renseignée dans la relation **CLIENT**. **………………………………………………………………………………………………………… ………………………………………………………………………………………………………… ………………………………………………………………………………………………………… ………………………………………………………………………………………………………… ……………………………………………………………………………………………………….** 6. Les clients (**Num**\_**Client**) ayant un compte dont le **solde** est supérieur à la **somme totale** de tous les **actifs** des agences de **Tunis ………………………………………………………………………………………………………… ………………………………………………………………………………………………………… …………………………………………………………………………………+…………………… ………………………………………………………………………………………………………… ………………………………………………………………………………………………………… …………………………………………………………………………………….…………….**

# **Exercice n°2 (5.25 pts))**

Une société veut modéliser son système de gestion des ventes, pour cela elle élabore le modèle relationnel suivant :

**Client** (*clt\_num*, clt\_nom, clt\_prenom, clt\_pays, clt\_loc, clt\_type)

Page **8** sur **10**

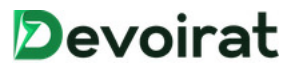

- **Commandes** (*cmd num*, cmd date, clt num#, mag num#)
- Magasin(*mag num*, mag loc, mag gerant)
- **Ligne cmd**(*cmd num#, art num#*, lcd qte, lcd liv, lvd pu, lcd date liv)
- Article(art num, art nom, art poids, art stock, art pa, art pv)
- 1. Donner la représentation graphique de la présentation textuelle précédente en précisant seulement les clés (étrangères et primaires).

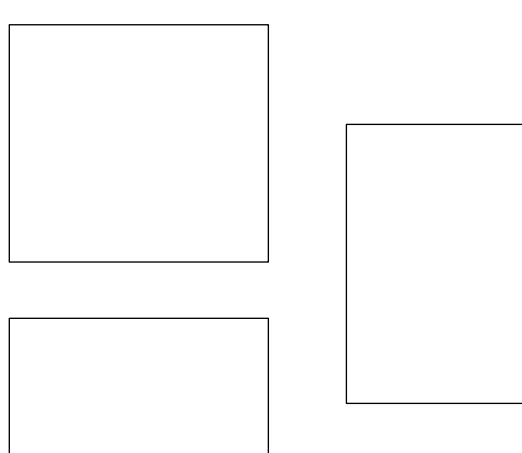

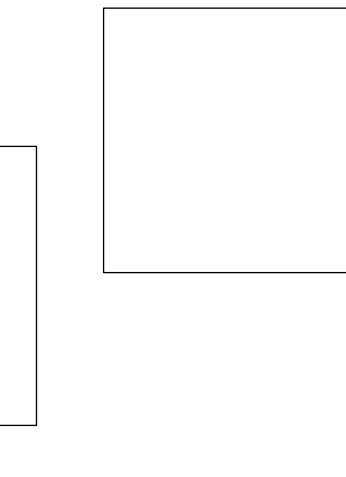

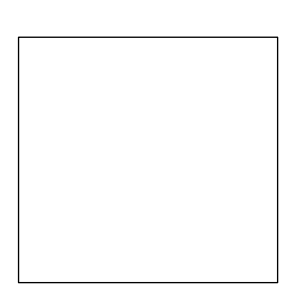

2. Donner le rôle de la requête SQL suivante :

#### Select art\_num, AVG(lcd\_pu), count(\*) from Ligne\_cmd group by art\_num

3. Donner par magasin les statistiques de vente en 2019, à savoir le nombre de vente, le nombre de clients différents, et le nombre de jours ou il y a eu des ventes.

Page 9 sur 10

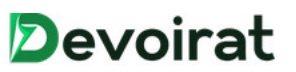

4. Donner le rôle de la requête SQL suivante :

5.

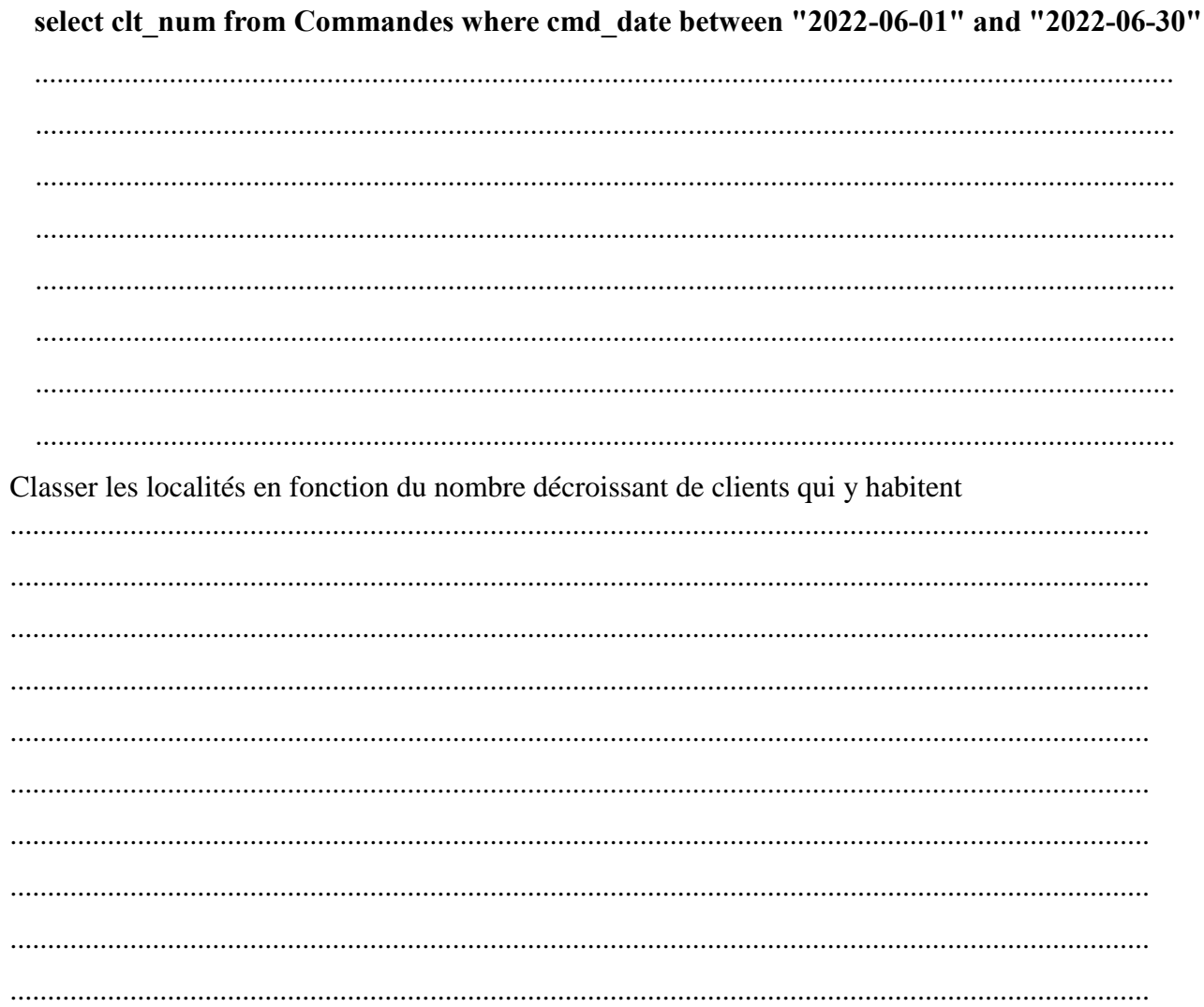

Page 10 sur 10

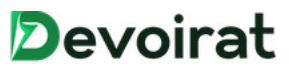